## **Информационная карта для поставщиков (подрядчиков, исполнителей) по реализации товаров (работ, услуг) в рамках [44-ФЗ](http://zakupki.gov.ru/epz/main/public/download/downloadDocument.html?id=13414) и [223-ФЗ](http://zakupki.gov.ru/epz/main/public/download/downloadDocument.html?id=13641)**

<span id="page-0-0"></span>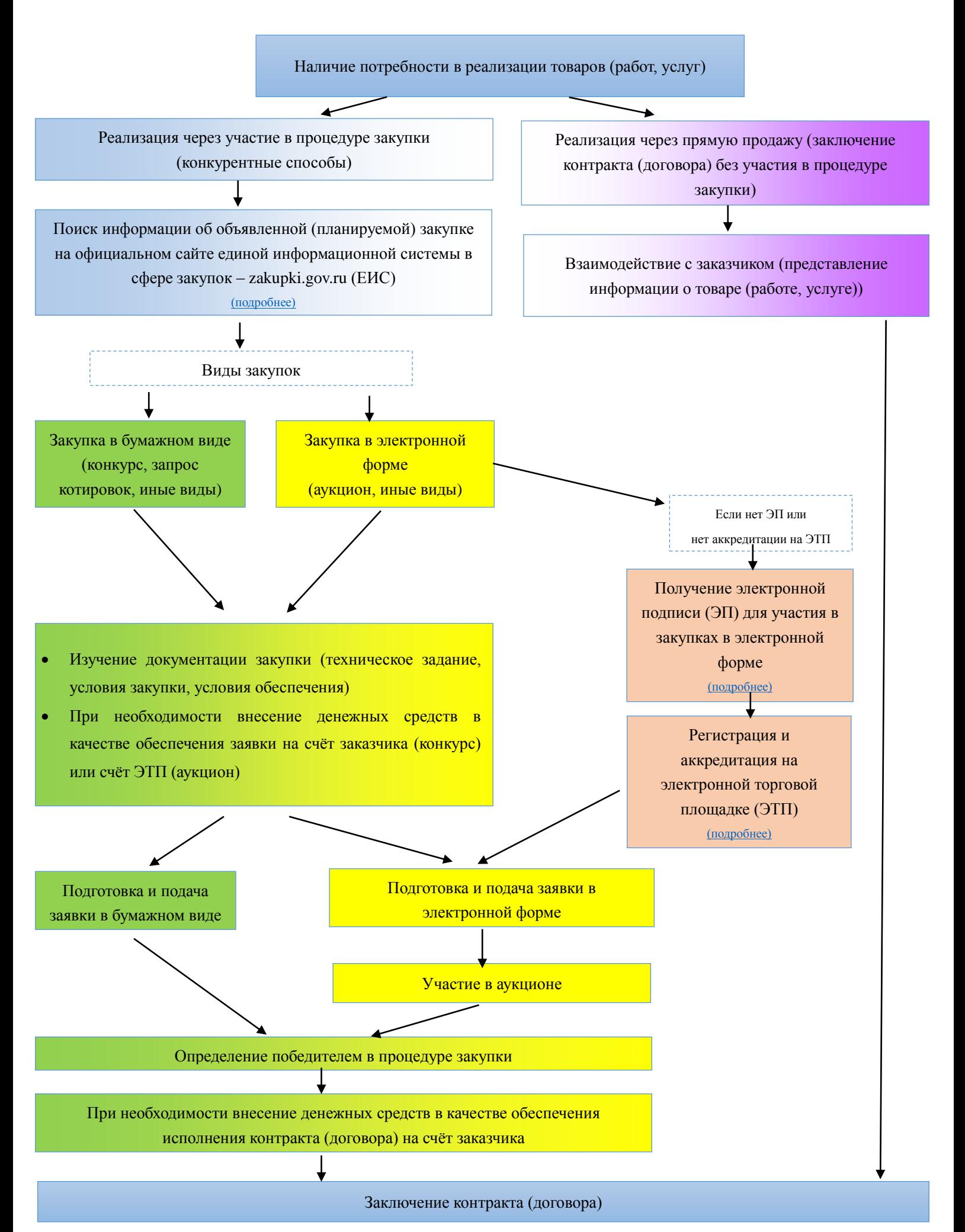

## Поиск информации об объявленной (планируемой) закупке

<span id="page-1-0"></span>на официальном сайте единой информационной системы в сфере закупок – zakupki.gov.ru (ЕИС)

1.Поиск информации о планируемой закупке

По 44-ФЗ в планах-графиках закупок и по 223-ФЗ в планах закупок заказчики размещают основную информацию о планируемых закупках.

Ссылка для поиска - <http://zakupki.gov.ru/epz/orderplan/quicksearch/search.html>

2. Поиск информации об опубликованной закупке

По 44-ФЗ и 223-ФЗ в ЕИС заказчики размещают извещение и документацию о закупке.

Ссылка для поиска - <http://zakupki.gov.ru/epz/order/quicksearch/search.html>

Используя интерфейс официального сайта ЕИС можно уточнить результаты поиска используя фильтры и настройки поиска.

[Назад на информационную карту](#page-0-0)

<span id="page-2-0"></span>Для участия в закупках, проводимых на электронных торговых площадках (ЭТП), необходимо иметь ЭП – электронную подпись для торгов.

Она необходима как для регистрации и аккредитации на ЭТП, так и для подачи заявки для участия в закупке, подписания контракта (договора) в случае выигрыша.

ЭП для торгов представляет собой информацию, которая была зашифрована с помощью криптографического преобразования и записана на носитель – токен. Электронная подпись использует закрытый ключ, содержащийся в тайне. Благодаря этому ЭП позволяет установить были ли изменения информации в электронном документе с момента подписания и кто является владельцем подписи.

На каждой ЭТП есть список авторизированных удостоверяющих центров, которые выдают совместимые ЭП с данной ЭТП.

В Архангельской области получить ЭП можно в:

Архангельск

1. Архангельский тендерный центр, Троицкий проспект, д. 39, офис 32, тел. 8(8182) 201-204, [\(http://www.arhtender.ru/signatures\)](http://www.arhtender.ru/signatures);

2. Единая электронная торговая площадка (представительство в Архангельске), ул. Поморская, д. 7, офис 506, тел. 8-800-200-18-77, доп 2813, [\(https://www.roseltorg.ru/ecp/\)](https://www.roseltorg.ru/ecp/);

3. Интегра, ул. Гайдара, д. 55, офис 12а, тел. 472-599;

4. Кей Фо Ю, Ленинграцкий проспект, д. 159, офис 5а, тел. 8(8182) 637069, [\(http://www.kfy29.ru/index.php/ep\)](http://www.kfy29.ru/index.php/ep);

5. Тензор, ул. Свободы, д 29, офис 32, тел. 8(8182) 422-172, [\(http://tensor.ru/trends/tr\\_udo/getting\\_key\)](http://tensor.ru/trends/tr_udo/getting_key);

6. Штурман ИТ, ул. Шубина, д. 32, тел. 8(8182) 460-243, [\(https://ca.kontur.ru/order\)](https://ca.kontur.ru/order);

Северодвинск

1. Северодвинский компьютерный центр, проспект Труда, д 12, тел. 8(8184) 536-836, [\(http://www.sevcc.com/index.php?route=product/category&path=100\)](http://www.sevcc.com/index.php?route=product/category&path=100);

[Назад на информационную карту](#page-0-0)

Зарегистрироваться и пройти аккредитацию на электронной торговой площадке (ЭТП)

<span id="page-3-0"></span>В рамках закупок по Федеральному закону от 05.04.2013 № 44-ФЗ «О контрактной системе в сфере закупок товаров, работ, услуг для обеспечения государственных и муниципальных нужд» (44-ФЗ) существуют пять федеральных электронных торговых площадок, на которых государственные и муниципальные организации осуществляют закупки в электронной форме:

1. Единая электронная торговая площадка (Росэлторг) - [https://www.roseltorg.ru/suppliers/info/get](https://www.roseltorg.ru/suppliers/info/get-accreditation/)[accreditation/](https://www.roseltorg.ru/suppliers/info/get-accreditation/)

2. Сбербанк-АСТ - <http://sberbank-ast.ru/Register.aspx>

3. РТС-тендер - <http://www.rts-tender.ru/suppliers/registration/rus>

4. Общероссийская система электронной торговли (республика Татарстан) -

<http://zakazrf.ru/HtmlView.aspx?ItemId=67>

5. ММВБ ЭТП «Госзакупки» - <http://etp-micex.ru/account/registration/introduction/formType/supplier/>

В рамках закупок по Федеральному закону от 18.07.2011 № 223-ФЗ "О закупках товаров, работ, услуг отдельными видами юридических лиц" (223-ФЗ) определено больше электронных торговых площадок. Адрес ЭТП указывается в извещении о закупке на ЕИС.

Для участия в закупках в электронной форме необходимо зарегистрироваться и пройти аккредитацию на ЭТП с использованием электронной подписи.

[Назад на информационную карту](#page-0-0)